## Package 'IntrinioStockAPI'

October 8, 2018

Title Wrapper for the 'Intrinio Stock API'

Version 0.0.1

Maintainer Kenneth Miller <kmiller@intrinio.com>

Description Download financial data from the free 'Intrinio Stock API' (<https://intrinio.com/>). 'Intrinio' offers a REST API which provides financial markets data including intraday stock prices, historical stock prices, technical indicators, company fundamentals, and more. Complete documentation for the 'Intrinio Stock API' is available here: <https://intrinio.com/documentation/api/>. To access the 'Intrinio Stock API', simply create a free account <https://intrinio.com/>.

Author Intrinio

**Depends**  $R (= 3.0.1)$ 

Imports stringr, httr, jsonlite, gtools

License MIT + file LICENSE

Encoding UTF-8

LazyData true

URL <https://github.com/intrinio/r-sdk>

RoxygenNote 6.1.0

NeedsCompilation no

Repository CRAN

Date/Publication 2018-10-08 18:50:07 UTC

### R topics documented:

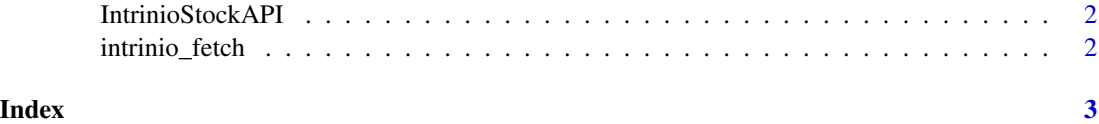

<span id="page-1-0"></span>

#### Description

Download stock prices from the free Intrinio Stock API (<https://intrinio.com/>).

#### Details

Intrinio offers a REST API which provides financial data including stock prices, quotes, technical indicators, company fundamentals, and more. Complete documentation for the Intrinio API is available here: <https://intrinio.com/documentation/api/>. To access the Intrinio API, simply create a free account <https://intrinio.com/>.

intrinio\_fetch *Fetch Intrinio Data*

#### Description

This function takes an Intrinio API endpoint URL, API username, and API password as inputs and return a dataframe with the requested data. Remember to enter your own API username and password from https://intrinio.com/account:

#### Usage

intrinio\_fetch(url, api\_username, api\_password)

#### Arguments

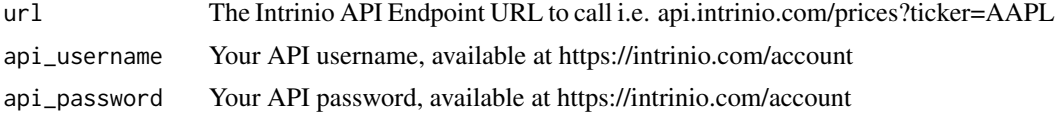

#### Value

A data frame

#### Examples

```
api_username <- "[YOUR API USERNAME]"
api_password <- "[YOUR API PASSWORD]"
aapl_prices <- intrinio_fetch("api.intrinio.com/prices?ticker=AAPL", api_username, api_password)
```
# <span id="page-2-0"></span>Index

intrinio\_fetch, [2](#page-1-0) IntrinioStockAPI, [2](#page-1-0) IntrinioStockAPI-package *(*IntrinioStockAPI*)*, [2](#page-1-0)